# **Masteralgo Lotto My Own Scheme Crack X64**

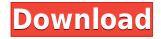

#### Masteralgo Lotto My Own Scheme Crack + For PC

Masteralgo Lotto my own scheme is a number generation program that provides you with all the info you need to create number combinations for any of the following Lotto games: Scorpions Lotto Lucky Star Lotto Star Lotto Carnaval Lotto Lottodromo Lotto You can actually create your own number combinations by selecting any of the preset schemes the application has on hand. It's as easy as plugging in the info and that's where the fun begins. The application can create over 100 variations of combinations for each scheme, and if you save more schemes, the total will increase. Masteralgo Lotto my own scheme - Great for finding combinations for use in Lotto games! Easy to use, but not much info Masteralgo Lotto my own scheme is all about saving number combinations for Lotto games. You can choose from preset number schemes, and you can also create your own to save for use in any Lotto game. On top of that, the program will create combinations for you that you can use on the go, on your phone, in an Android tablet or whatever, so you'll always be able to have your number combination ready at hand. In addition, the program will produce explanations of the schemes you use for each Lotto game, so that you can better understand what you're looking for, and you can create your own schemes as well. What's good: You have the choice of using preset or user-created schemes, so you can get whatever combinations you desire. What's bad: Though simple, the application could be improved on its UI. Masteralgo Lotto my own scheme Free download and latest version Masteralgo Lotto my own scheme Windows Masteralgo Lotto my own scheme is not compatible with Android. Masteralgo Lotto my own scheme Download Masteralgo Lotto my own scheme. 5 downloads. Masteralgo Lotto my own scheme is not compatible with Android. One of the objectives of this project is to examine the role of factors produced by various lines of immunity-active T cells in the induction of tolerance. Normal mouse spleen cells grown in mixed leukocyte culture are suppressive in that they inhibit proliferation of T cells primed by allogeneic cells in the mixed leukocyte culture. The characterization of this suppressor mechanism is being continued

### Masteralgo Lotto My Own Scheme Crack+ Download [Mac/Win]

Converting Text of the Shortcut key or keymacro for use in the application Cracked Masteralgo Lotto my own scheme With Keygen. This is a very simple macro. It doesn't do more than to assign a short text or a URL to the key you click on. Your shortcut will be saved to the text document. The shortcut, as it is, can be assigned to several different keys. If you are keen on saving the shortcut using a URL (shortcut is the name of the site and the URL is the address of the link), then you might find this feature useful. Features: Create several Text Documents with Shortcuts Create Keymacro or shortcut in the application for different Shortcuts Shortcuts can be assigned to different keys URL Shortcuts too ToggleSwitch Switch Description: Simple and stylish toggle switch with a smooth transition, good looking material as well as smooth and easyto-operate buttons. Features: Highlights Toggle switches can be created and assigned to any object You can set the color of the front and the back of the toggle switch for the highlight color Customizable aspect ratio Easy-to-use Toggle switches can be set in an array of any items Toggle switches can be created in the array, later you can drag and drop them anywhere you want. Customizable border style Easy-to-use and easy to understand ToggleSwitch Field Switch Description: Simple and stylish toggle switch with a smooth transition, good looking material as well as smooth and easy-to-operate buttons. Features: Highlights Toggle switches can be created and assigned to any object You can set the color of the front and the back of the toggle switch for the highlight color Customizable aspect ratio Easy-to-use Toggle switches can be set in an array of any items Toggle switches can be created in the array, later you can drag and drop them anywhere you want. Customizable border style Easy-to-use and easy to understand Carousel Carousel Description: A simple carousel module. This is a pretty cool module, so cool that you can add unlimited number of slides. Features: Create unlimited slides using Carousel Carousel slides can be assigned to multiple objects Carousel slides can be created with the same objects Carousel slides can be arranged using drag and drop Carousel can be resized to make it smaller or bigger. Sl 2edc1e01e8

## Masteralgo Lotto My Own Scheme Product Key Full PC/Windows

Masteralgo Lotto my own scheme application will give you the winning numbers for a particular Lotto game. The best time to play the game of Lotto is when you are feeling blue and need a break from the stress. Though lotto is considered as a game of luck, having a good lotto strategy is even more important. We do not need to mention how much money are involved in a Lotto game. However, with a few lotto strategies you can come to know that winning lotto is as much possible. The lotto strategies mentioned below are tried and tested. So, you can win the big prize when the lotto numbers hit. It also pays to learn some lotto rules to find winning combinations more easily. Know about Lotto Rules 1. Lotto is played in different states, provinces and countries. The rules in each of them are different. So, it is important to know about these rules before planning for the game. 2. Let us start with the age limit. In most states and countries, there is a restriction on age. For instance, in Australia a player is restricted to play in lotto only till the age of 70. Also, in states with online lotto a minimum age is to be 20 years. In some states, the age limit for buying lotto tickets is 21 years. 3. Buying Lotto Tickets Buying a lotto ticket in lotto stores is not the only method to play. There are many online lottery sites from where you can buy tickets. Lottery ticket agencies also sell tickets online. So, be careful about the websites that sell tickets. 4. Lotto is a game of chance and you can win even when you have no lotto strategy or an outdated strategy. But, to avoid getting false hopes, lotto players should know about the odds and chances involved in winning. 5. To increase your chances to win, it is better to play lotto games with matched lotto numbers. The probability of winning a lotto game is much higher if you select the numbers in a manner that they are in a pattern. The same is applicable for the lotto games with four of a kind. 6. Lotto is a game that is based on numbers. There are numbers that are more popular than the others. To identify these numbers, check the news section in newspapers or visit websites. 7. Lottery draws are usually held on Thursdays and Sundays. 8. Lotto games are

https://techplanet.today/post/ic-equivalent-book-download-pdf-link

https://joyme.io/provalgueji

https://techplanet.today/post/downloadvideothetheghaziattackfullmoviemp4-new

https://techplanet.today/post/sonible-smarteq2-v102-vst-vst3-aax-14122018-x64-link-crack

https://techplanet.today/post/abyss-the-wraiths-of-eden-collectors-edition-2013-pc-final-with-lucky-patcher-in stall

https://new.c.mi.com/my/post/649832/Auto\_Power-on\_And\_Shut-down\_283\_Serial\_Crack\_High\_ https://techplanet.today/post/xtools-pro-91-crack-mega-better https://tealfeed.com/sentimental-journey-pianopdf-j4g32 https://joyme.io/pulcloyrempde https://reallygoodemails.com/stagofdiari https://tealfeed.com/backuptrans-android-iphone-line-transfer-plus-hs1wo https://techplanet.today/post/data-cash-230hitman-absolution-german-language-pack-11-1 https://reallygoodemails.com/1rhotvixcianu

### What's New in the?

Masteralgo Lotto my own scheme is an application designed to create various number combinations for use in Lotto games. The app features a list of schemes or number combinations that users can utilize in the games. Once a particular scheme has been saved, users can create or modify their own schemes to be used in future games. Masteralgo Lotto my own scheme is designed to suit the likes of professional gamblers and online players. Users can also enter their Lotto numbers directly into the app, and then set the number combinations that they want to search for. The app can be carried on a USB drive which means you can search for your lucky numbers on the go too. View full article Final thoughts Masteralgo Lotto my own scheme is a simple application for number combination creation. It's good for first-time users who would like to find number combinations in all their Lotto games. It's also good for gamblers who would like to design their own schemes and use them in their games. There are a few issues when it comes to the UI, but the whole program is pretty straight forward, and the program can be used on a USB drive. I'd still recommend the program if you plan to use the services of the developers. Last comments Masteralgo Lotto my own scheme is a simple application for number combination creation. It's good for first-time users who would like to find number combinations in all their Lotto games. It's also good for gamblers who would like to design their own schemes and use them in their games. There are a few issues when it comes to the UI, but the whole program is pretty straight forward, and the program can be used on a USB drive. I'd still recommend

the program if you plan to use the services of the developers. Final words Masteralgo Lotto my own scheme is a simple application for number combination creation. It's good for first-time users who would like to find number combinations in all their Lotto games. It's also good for gamblers who would like to design their own schemes and use them in their games. There are a few issues when it comes to the UI, but the whole program is pretty straight forward, and the program can be used on a USB drive. I'd still recommend the program if you plan to use the services of the developers. Now that I have completed this assignment I do know how much I hate myself for giving it a B. If the punishment fits the crime then so be it. You can always tell when I haven't completed a project. I will do a better job next time and earn a grade that I can be proud of. I understand that this is not

## System Requirements For Masteralgo Lotto My Own Scheme:

Minimum: OS: Windows 7, Windows 8, Windows 10 (64-bit versions), Windows Server 2008 R2, Windows Server 2012, Windows Server 2012 R2, Windows Server 2016 Processor: Intel Core 2 Duo 1.83 GHz / AMD Athlon X2 2.2 GHz Memory: 1 GB RAM Graphics: Intel GMA 950, AMD HD 3000, NVidia GeForce 8800 GT DirectX: Version 9.0c Network: Broadband Internet connection Storage: 1 GB available space Sound:

https://transserver.net/wp-content/uploads/2022/12/SubSim.pdf https://www.bloggydirectory.com/wp-content/uploads/2022/12/SphereXPlorer-Crack-WinMac.pdf https://ahoulderpharm.com/wp-content/uploads/wilmmarj.pdf https://annearundelthrives.com/wp-content/uploads/2022/12/Cubic-Ruler-.pdf https://mariahaugland.no/wp-content/uploads/2022/12/Join-Multiple-GIF-Files-Into-One-Software.pdf https://muslimsofindia.com/wp-content/uploads/2022/12/VolumeBalancer.pdf https://www.igrabitall.com/wp-content/uploads/2022/12/JarAnalyzer.pdf https://bazatlumaczy.pl/capture-screen-recorder-crack-with-license-key-free-download-x64/ https://sc-designgroup.com/wp-content/uploads/2022/12/Jgilkatu.pdf https://glash.es/makemkv-free-download-updated-2022/